# <span id="page-0-0"></span>COMP 605: Introduction to Parallel Computing Homework 3: Characterizing 1D MPI Communication

Mary Thomas

Department of Computer Science Computational Science Research Center (CSRC) San Diego State University (SDSU)

> Due: 03/16/17 Posted: 02/13/17 Updated: 03/16/17

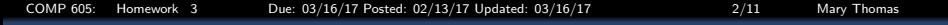

### Table of Contents

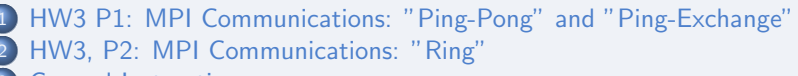

- **[General Instructions](#page-7-0)** 
	- **[General Test Case Instructions](#page-7-0)**
	- [Calculating BandWidth \(BW\) and latency](#page-9-0)
	- **[Statistical Methods](#page-10-0)**

<span id="page-2-0"></span>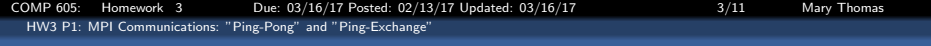

### HW3 P1: MPI Comms: Ping-Pong

In this project we will characterize and time how long it takes for two PE's pass a message packets of difference sizes back and forth to each other.

For both problems you will use:

- point-to-point comm routines: MPI\_Send and MPI\_Recv.
- **e** collective comm routine: MPI Send Recy.
- You will be given test code (or download some other reference code), and modify it to suit the requirements specified below.
- See lectures on Performance and MPI Communications.

<span id="page-3-0"></span>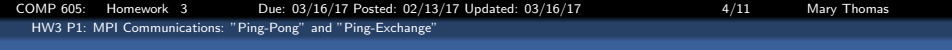

### Timing MPI Messages - Ping-Pong Algorithm

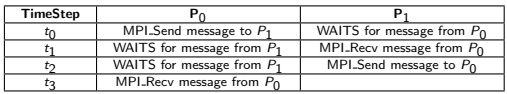

System has  $sz = comm\_sz = 2$ Processors numbered  $[P_1, P_2]$ 

Img source: [http://htor.inf.ethz.ch/research/datatypes/ddtbench/benchmark\\_expl.png](http://htor.inf.ethz.ch/research/datatypes/ddtbench/benchmark_expl.png)

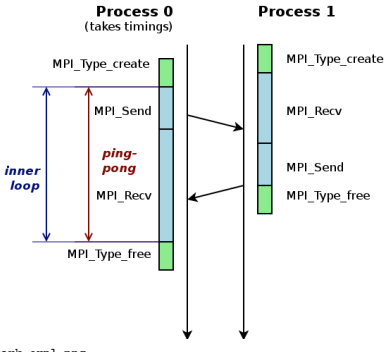

## <span id="page-4-0"></span>HW3 P1: MPI Comms: Ping-Pong & Ping-Exch Code

- For all problems:
	- Message is an array of doubles, of size based on packet size if  $10^N$ .
	- $\bullet$  Process a packet size N from command line argument
	- Packet Size is gradually increased until a bandwidth limit (max) is reached.
- For all problems, choose test codes located in  $/COMP605/hw3/$  on tuckoo, or another equivalent code (include URLs/ references).
	- P1a: Use point-to-point comm routines: MPI\_Send and MPI\_Recv.
	- . P1b: Use point-to-poin comm routine: MPI\_SendRecv.
- You will have to modify the code:
	- to eliminate STDIO input(no scanf)
	- remove hard coded dimensions, instead use dynamic allocation based on N
	- handle errors, etc.

<span id="page-5-0"></span>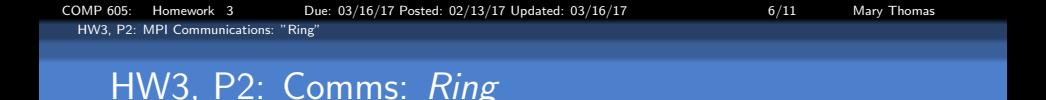

In this project we will characterize and time how long it takes for a group of PE's to pass a message packet around the entire group.

- For all problems:
	- Message is an array of doubles, of size based on packet size if  $10^N$ .
	- $\bullet$  Process a packet size N from command line argument
	- Packet Size is gradually increased until a bandwidth limit (max) is reached.
- For all problems, choose test codes located in  $/COMP605/hw3/$  on tuckoo, or another equivalent code.
	- P1a: Use point-to-point comm routines, MPI\_Send and MPI\_Recv.
	- . P1b: Use point-to-point comm routine, MPI\_SendRecv.

<span id="page-6-0"></span>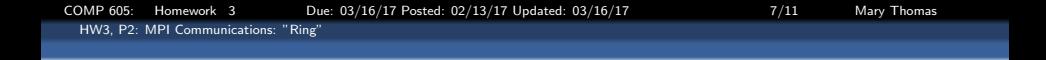

### Timing MPI Messages - Ring Algorithm

- System has  $sz = comm\_sz$ processors numbered:  $P_0, P_1, , P_{r-1}, P_r, P_{r+1}, ... P_{sz-1}$
- $\bullet$  P<sub>0</sub> sends msg to P<sub>1</sub>  $P_0$  waits for msg from  $P_{sz-1}$ . . .  $P_r$  waits for msg from  $P_{r-1}$  $P_r$  rcvs msg, sends msg to  $P_{r+1}$ . . .
	- $P_{sz-1}$  sends to  $P_0$  $P_{sz-1}$  waits for msg from  $P_{sz-2}$

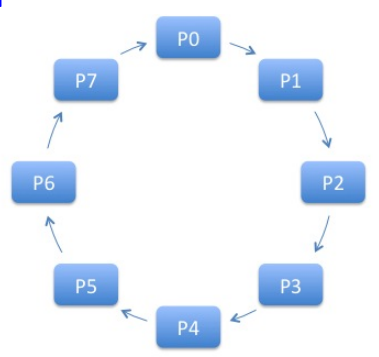

#### 8 Processors arranged in a ring

<span id="page-7-0"></span>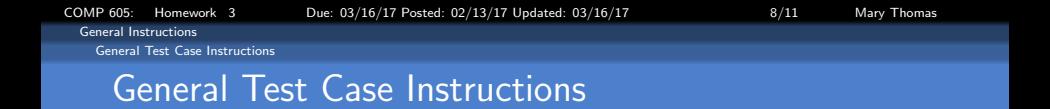

- All tests should be run for the following conditions:
	- Number of PEs:  $[2, 4, 8, 16]$
	- Packet Sizes =  $10^n$ , where  $n = [1, 2, ..., 8]$ .
	- Test for double data types
	- Timing Statistics: no need to do more than 5 runs.
- Report should include:
	- Measurements of elapsed times and Bandwidth statistics (see below under General Instructions).
	- Theoretical prediction of run-times.
	- Estimate the time per point required for your calculation (using  $T_{ser}$ ) and predict how long your runs should take.
	- Calculate Bandwidth (see below under General Instructions).
	- Calculate the startup time or latency.
	- Table of data for data runs: Packet Size, BW, Timing, & Stats
	- Plot(s) of the BW as a function of Packet Size,  $#PEs$ .
	- Additional items in General Instructions (below).

<span id="page-8-0"></span>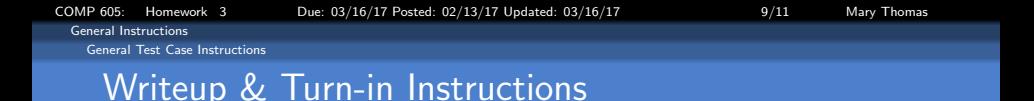

Description: This homework involves measuring the performance of MPI Communications.

- All code must be run on the student cluster as batch jobs.
- For each problem, create a homework directory for each problem in your home directory:

/home/605/accountname/hw/hw3/p1

/home/605/accountname/hw/hw3/p2

- You may work with copies of source codes, located on the student cluster in the directory /COMP605/hw3 or find another source. Be sure to reference your code.
- Add timing diagnostics where needed.
- Report should Include: code; a few examples of batch scripts, and relevant results; tables; plots; stats; comments.

<span id="page-9-0"></span>[General Instructions](#page-9-0)

[Calculating BandWidth \(BW\) and latency](#page-9-0)

# Calculating BandWidth (BW) and latency

- Latency is the time needed to start the message (beginning)
- BW is the rate observed for large messages.
- Units typically Mega or Giga Bytes per second (e.g. GByte/sec)
- **•** Estimate packet size per send or recv
- Estimate the number of sends or recvs you are counting
- Units: are you calculating BITS/sec, or BYTES/second? Convert packet size accordingly
- Units: what are your timer units?
- Example estimation: Ping-pong:

$$
BW\left[\frac{a}{b}\right] \cong \frac{\left(\#\text{exchanges}\right)*packetSize[float]\text{ravTime}[\text{Lsec}]}{\text{ravTime}[\text{Lsec}]}\n \cong 2 * \frac{\left[\text{exchanges}\right]*10^6[\text{floats}]*32[\text{bits}/\text{floats}]}{3 \times 10^{-3}[\text{seconds}]}\n \cong 21 \times 10^9 \frac{\text{bits}}{\text{second}} * \frac{1\text{Byte}}{8 \text{bits}}\n \cong 2.67 \times 10^9 \frac{\text{Bytes}}{\text{second}}\n \cong 2.67 \frac{\text{GBytes}}{\text{second}}
$$

<span id="page-10-0"></span>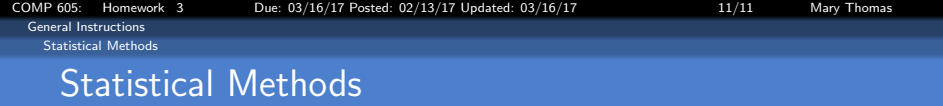

Run times on any computer are not reproducible, hence, it is important to analyze the distribution of a codes' run times, and not just take one measurement.

- Standard statistical variables used to describe the distribution of the data include:
	- Max/Min (maximum/minium values)
	- Mean (average value)
	- Median (central value)
	- Variance (variance)
	- StandardDeviation ( $\sigma$ ) of the timings.
- To test your codes:
	- Run and time critical blocks
	- Vary key parameters (packet or problem sizes, number of processors, etc.).
	- Calculate the statistics at run-time.
- Refs:

<http://reference.wolfram.com/language/tutorial/BasicStatistics.html> <http://edl.nova.edu/secure/stats/>